# **Содержание**

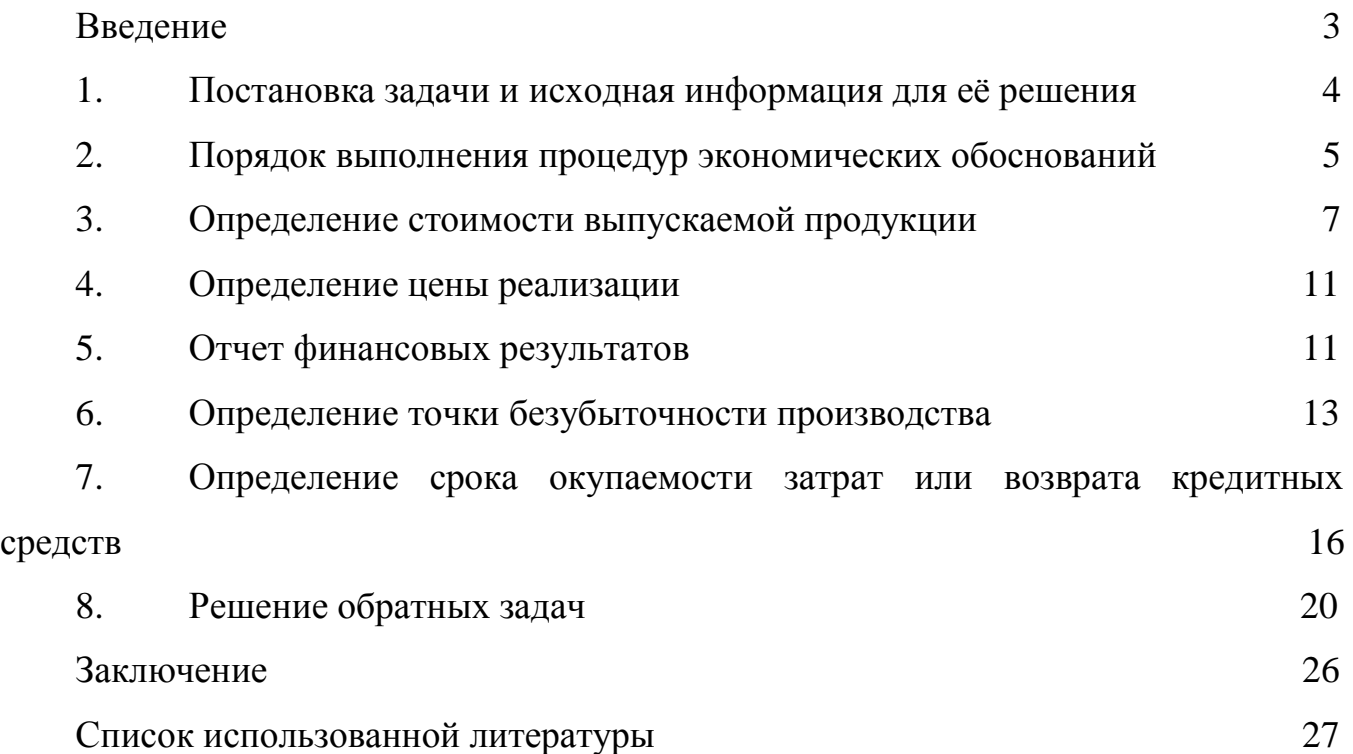

#### Введение

Отказ  $\overline{O}$ жесткого государственного управления экономикой, предоставление полной экономической самостоятельности предприятиям всех форм собственности, дальнейшее развитие процессов разгосударствления и приватизации делают вполне естественной переориентацию при принятии диктуемых интересами управленческих решений. каждого отдельного предприятия, с критериев народнохозяйственной эффективности на хозрасчетные.

В условиях становления рыночной экономики каждый субъект хозяйствования заинтересован в увеличении размера получаемой прибыли, уменьшении срока окупаемости собственных затрат и улучшении целого ряда других показателей, связанных с инвестированием имеющихся средств. Поэтому  $(30)$ обоснований проведение процедур экономических предполагает необходимость анализа влияния принимаемых решений на производственнохозяйственные результаты деятельности предприятия.

Целью практических занятий является получение студентами комплекса знаний и практических навыков для самостоятельного решения проблем, экономических обоснований возникающих  $\bf{B}$ процессе принимаемых управленческих решений  $\boldsymbol{\mathrm{M}}$ необходимых ДЛЯ активного управления производственно-хозяйственной деятельностью предприятий различных форм собственности, направленной на достижение высоких конечных результатов.

 $\overline{2}$ 

### **1. Постановка задачи и исходная информация для ее решения**

С развитием рыночных отношений существенным образом расширились возможности в выборе направлений инвестирования капитала. Каждое предприятие заинтересовано в поиске наиболее привлекательных сфер вложения своего капитала и не ограничено какими-то узкими рамками отраслевых интересов.

Поэтому в качестве задач, рекомендуемых для проведения практических занятий, можно выбрать любой вариант вложения капитала с целью организации новых предприятий и производств; расширения, реконструкции и модернизации действующего производства; реализации программы конверсии; выпуска новой продукции; внедрения новой техники; использования новой технологии; проведения организационно-технических мероприятий; развития сельского хозяйства и иных направлений.

В целях же активизации учебного процесса в каждой группе предлагается самостоятельно сформулировать постановку задачи с учетом интереса, проявляемого студентами к тому или иному виду бизнеса, знания определяющих особенностей его организации с точки зрения потребных ресурсов для его ведения (необходимое оборудование, сырье, материалы и т.д.).

Однако в любом случае для проведения процедур 30 потребуется информация, изложенная ниже.

1. По каждому виду необходимого оборудования и иного имущества определяются:

а) стоимость, тыс.руб.;

б) годовая норма амортизации, % (или срок службы, г.);

в) потребляемая мощность, кВт-ч;

г) коэффициент использования мощности;

д) стоимость электроэнергии, руб./(кВт-ч);

е) время работы двигателя, ч.

2. По каждому виду необходимого сырья и материалов определяются:

а) норма расхода, единица затрат/единица продукции;

б) цена единицы сырья или материала, руб. /единица сырья или материалов.

3. По предполагаемой численности работающих и условиям их труда определяются:

а) количество работающих по категориям (рабочие, служащие, руководители и т.д.), человек;

б) средний размер месячной оплаты труда по категориям, руб. /месяц;

в) режим работы (количество рабочих смен в сутки и продолжительность рабочей смены).

4. Дополнительная информация, необходимая для проведения расчетов:

а) арендная плата, тыс.руб.;

б) транспортные расходы, тыс. руб.;

в) другие, не учтенные выше расходы, связанные с деятельностью предприятия (например, охрана, командировки, страховка, затраты на проведение маркетинговых исследований и т.д.), тыс.руб.; г) количество изготавливаемой продукции, шт.

Представленный выше перечень исходной информации является базовым практически для любой задачи экономических обоснований, однако его нельзя рассматривать в качестве полностью исчерпывающего. В зависимости от специфики должен конкретной задачи ЭТОТ перечень быть уточнен. скорректирован, расширен или же, наоборот, уменьшен.

В случае же возникновения затруднений при постановке конкретной задачи экономических обоснований для проведения практических занятий допускается использовать любой вариант задач из числа представленных в Приложениях 1-3 в качестве примера.

# 2. Порядок выполнения процедур экономических обоснований

1. После осуществления постановки задачи и определения всей необходимой исходной информации предполагается решение прямых задач Э0, имеющих целью определение ожидаемого результата деятельности предприятия.

Поэтому на данном этапе необходимо будет последовательно провести расчеты, направленные на:

- определение себестоимости выпускаемой продукции;

- определение цены реализации;

- составление "Отчета о финансовых результатах".

Порядок выполнения указанных расчетов представлен ниже  $\bf{B}$  $CO$ ответствующих разделах.

2. Далее следует проанализировать полученные результаты с точки зрения удовлетворения желаемых целей по размеру получаемой прибыли, заработной платы и т.д., а также с точки зрения целесообразности производства и реальности реализации продукции при рассчитанных на первом этапе величинах себестоимости и цены продукции.

3. В случае обнаружения несоответствия ожидаемого и реального положения необходимо принять меры для его устранения за счет различного рода мероприятий:

- уменьшения стоимости приобретаемого оборудования ИЛИ сырья в результате переориентации на работу с другими поставщиками;

- поиска внутрипроизводственных ресурсов снижения себестоимости за счет уменьшения затрат по различным элементам (заработная плата, расходы по управлению и т.д.).

После этого необходимо пересчитать ожидаемые результаты, повторно проведя все расчеты, указанные в пункте 1, а также определить:

- точку безубыточности при тиражировании продукции;

срок возврата кредитных средств, необходимых  $\sim$   $-$ ДЛЯ организации производства.

Порядок выполнения указанных расчетов представлен ниже  $\overline{B}$  $\cos$ ответствующих разделах.

4. Решение вышеуказанных задач, условно относимых к классу прямых задач исследовательского (поискового) прогнозирования при проведении процедур ЭО, позволяет определить результат при различных значениях имеющейся исходной информации, принятой для проведения расчетов.

Несмотря на всю важность решения подобных задач с точки зрения управления процессами принятия решений их можно рассматривать лишь в качестве пассивных, дающих отображение предпочтения на множестве реально существующих альтернатив вложения капитала при простом их переборе.

Поэтому с позиции формирования стратегии поведения предприятия и активного управления его финансово-экономической политикой в условиях рынка наибольший интерес представляют несколько иные задачи, условно относимые к классу обратных задач нормативного (целевого) прогнозирования при проведении процедур 30 и формирующие следующую группу задач. Они направлены на определение предельных значений различных экономических показателей, обеспечивающих желаемые условия. Следует особо подчеркнуть, что введение в систему 30 задач балансировки экономических показателей по сравниваемым вариантам существенным образом расширяет функциональные возможности процедур 30 и выгодно отличает особенности такого подхода. Только на этой основе появляются реальные возможности конструирования экономических показателей деятельности предприятия, обеспечивающих достижение целевых ориентиров.

В связи с этим далее предполагается решение обратных задач 30, имеющих целью обеспечение получения желаемых величин экономических показателей за счет:

- определения минимально допустимых объемов производства в натуральном и стоимостном выражениях:

- определения предельно допустимого размера себестоимости и цены единицы производимой продукции.

5. Завершается работа подготовкой и оформлением отчета по проведенному обоснованию, который должен содержать весь комплекс выполненных расчетов и анализ полученных при этом результатов.

# Исходные данные.

Стоимость:

1) ванна для химического травления - 8000 руб.;

2) ванна для промывки - 4200 руб.;

3) фотолитографическое оборудование - 16000 руб.;

4) координатный станок - 29000 руб.;

5) аппарат волновой пайки - 24000 руб.

Срок службы:

1) ванна для химического травления - 5 лет;

2) ванна для промывки - 10 лет;

3) фотолитографическое оборудование - 4 года;

- 4) координатный станок 10 лет;
- 5) аппарат волновой пайки 3 года.
- *Потребляемая мощность:*
- 1) фотолитографическое оборудование 3 кВтч;
- 2) координатный станок 1 кВтч;
- 3) аппарат волновой пайки 10 кВтч.

### Материалы

Стоимость:

- 1) негатив печатной платы для производства всего объема 600 руб.;
- 2) металлизированный текстолит 450 руб. на одну плату;
- 3) реактивы  $-25$  г/плату по 360 руб./кг;
- 4) комплектующие 1000 руб. на одну плату.

Предполагаемая численность работающих и условия их труда:

- 1) количество работающих  $-5+3=8$  чел.;
- 2) средний размер месячной оплаты труда 6300 руб.;
- 3) режим работы пятидневная рабочая неделя в две смены по 8 часов.

### Дополнительная информация:

- 1) арендная плата за месяц 5000 руб.;
- 2) стоимость электроэнергии 0,78 руб./(кВт $\cdot$ ч);
- 3) средний дневной выпуск печатных плат 500+3=503 шт.

### **3. Определение себестоимости выпускаемой продукции.**

В настоящее время в соответствии с нормативными положениями [7] утверждена единая номенклатура элементов затрат, используемая для определения общей суммы текущих затрат на весь объем выпуска продукции (табл. 1).

Таблица 1. Суммарные текущие затраты на весь объем выпуска продукции

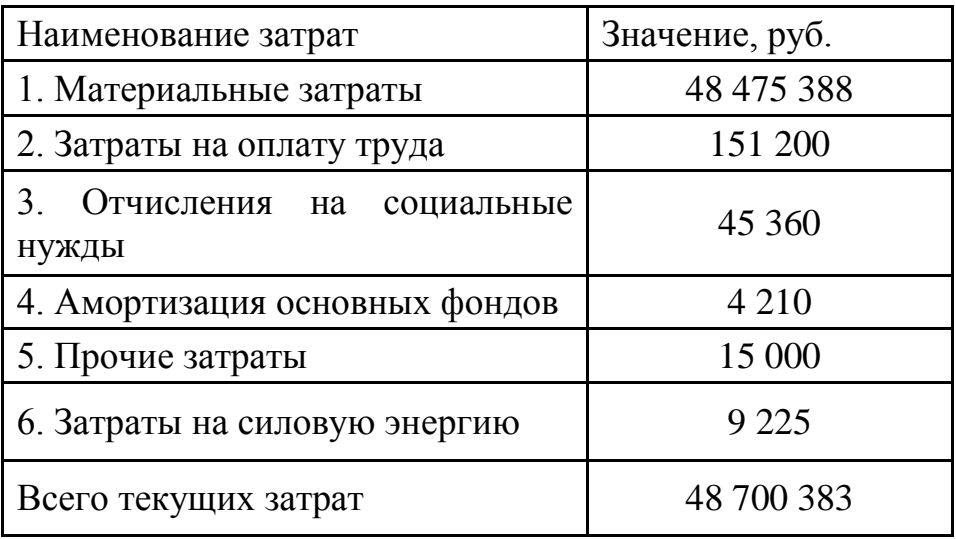

Себестоимость продукции (текущие затраты) может быть рассчитана на любой интервал планирования: год, квартал, месяц и т.д. Однако все дальнейшие расчеты по определению других экономических показателей (выручки, прибыли и т.д.) должны будут проводиться применительно только к этому выбранному интервалу планирования.

При расчете себестоимости единицы продукции затраты на весь объем производства должны быть разделены на количество выпускаемой продукции за соответствующий период времени.

Для того, чтобы рассчитать отдельные элементы затрат, входящие в табл. 1, необходимо ознакомиться с их содержанием.

В состав *материальных* затрат включается стоимость сырья и материалов, комплектующих изделий, полуфабрикатов, энергии всех видов и т. д.

Затраты на приобретение сырья и материалов, комплектующих изделий, полуфабрикатов, включаемых в состав себестоимости единицы выпускаемой продукции, определяются по каждому их виду исходя из нормы расхода на одно изделие и цены:

 $\mathcal{G}_M = H_{\text{mac}} \mathcal{H}_{\text{ed}}$ 

где

 $3<sub>M</sub>$  - величина материальных затрат, руб.;

 Нрас - норма расхода рассчитываемого вида материальных затрат, единица затрат/единица продукции;

 Цед - цена единицы рассчитываемого вида материальных затрат, руб./единица.

 $3_{M1} = 600/507 = 1,18 \text{ py6/III}$ ;  $3_{M2} = 450 \text{ py}$ б/шт;  $3_{M3} = 0,025.360 = 9$  руб/шт;  $3_{M4} = 1000 \text{ py}$ б/шт;

 *З<sup>М</sup>* (1,19+450+9+1000)·503=734 476 руб./ день *З<sup>М</sup>* (1,19+450+9+1000)·503·66=48 475 388 руб./квартал

Затраты на силовую энергию  $C_{3\pi}$ , руб., по каждому виду оборудования могут быть определены по следующей формуле:

 $C_{2*M*} = U_{2*M*} N_{*MR*} K_{*MR*} T_{*MR}*$ 

где

Цэл - стоимость электроэнергии, руб. /(кВт-ч);

Nдв - потребляемая мощность, кВт-ч;

Кдв =0,8 - коэффициент использования мощности;

Тдв - время работы двигателя, ч.

 $C_{\textit{3J}1} = 0.78 \cdot (3 + 10 + 1) \cdot 0.8 \cdot 8 \cdot 2 = 139.78 \text{ py} 6./\text{qeth}.$ *СЭЛ* 139,78·66=9225 руб./квартал

Затраты *на* оплату труда учитывают расходы на заработную плату и премии всем категориям работающих, выплаты компенсирующего характера, оплату всех видов отпусков, а также другие виды доплат и различного рода выплат, включаемых в фонд оплаты труда.

При выполнении данной работы затраты на оплату труда рекомендуется определять на основе самостоятельно устанавливаемых окладов по различным видам деятельности.

Отчисления на социальные *нужды,* предназначенные для перечисления во внебюджетные фонды, на сегодняшний день в соответствии с действующим законодательством включают в себя виды платежей, перечисленные в табл. 2.

 Зп=8·6300=50 400 руб. /месяц Зп=8·6300·3=151 200 руб./квартал

Таблица 2. Размер отчислений на социальные нужды (в процентах от затрат на оплату труда)

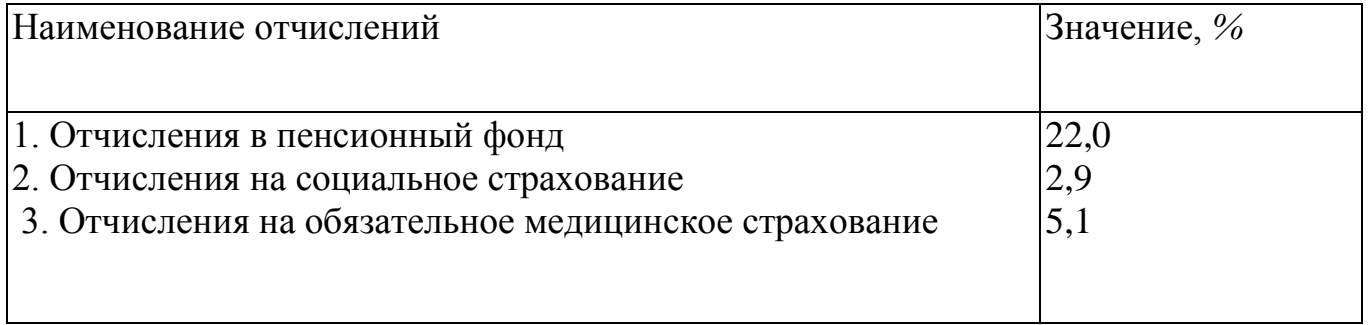

Величина отчислений на социальные нужды  $3_{cm}$ , руб., по каждому их виду рассчитывается по следующей формуле:

 $3_{CH} = 3_{H\pi} K_{OTY} / 100$ ,

где

 $3_{\text{H}}$  - затраты на оплату труда, руб.;

 $K<sub>OTY</sub>$  - размер отчислений на социальные нужды по каждому их виду (табл.2), %.

*ЗСН ЗПЛ* (*КОТЧ*<sup>1</sup> *КОТЧ* <sup>2</sup> *КОТЧ*<sup>3</sup> )/100=151 200·(22+2,9+5,1)/100=45360 руб./квартал

*Амортизация основных фондов* включает в себя затраты в пределах норм амортизационных отчислений на полное их восстановление. Величина годовой суммы амортизационных отчислений Сао, руб., по каждому виду используемого оборудования определяется следующим образом:

 $C_{a0} = K_{06} H_{aM}$  /100

где

Ко6 - стоимость оборудования, тыс.руб.;

Нам ~ годовая норма амортизации, *%.*

 $C_{a01} = 8000 \cdot 20/100 = 1600 \text{ py}$ б/год =1600/4=400 руб/квартал  $C_{q02} = 4200 \cdot 10/100 = 420$  руб/год =420/4=105 руб/квартал  $C_{a03} = 16000 \cdot 25/100 = 4000 \text{ py}$ б/год =4000/4=1000 руб/квартал  $C_{a04} = 29000 \cdot 10/100 = 2900 \text{ py}$ б/год =2900/4=725 руб/квартал  $C_{a05} = 24000 \cdot 33/100 = 7920 \text{ py}$ б/год =7920/4=1980 руб/квартал  $C_{q0} = 400 + 105 + 1000 + 725 + 1980 = 4210 \text{ py6./квартал}$ 

В составе прочих *затрат* выделяются виды расходов, приведенные в табл. 3. Величину налогов и отчислений, относимых на себестоимость продукции, не учитываем.

В соответствии с «Методическими рекомендациями по оценке эффективности инвестиционных проектов и их отбору для финансирования» в составе *прочих затрат* выделяются виды расходов, приведенные в табл. 3.

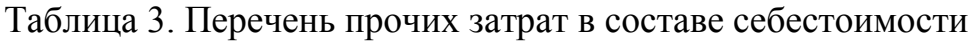

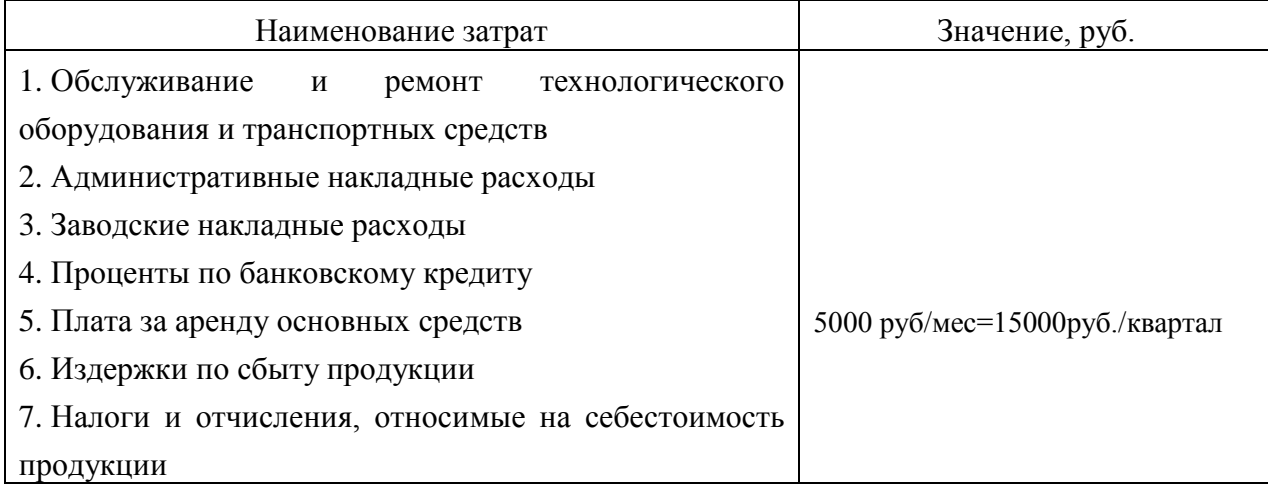

В последнее время законодательством Российской Федерации и Республики Татарстан значительно сокращен перечень обязательных налогов и отчислений, относимых на себестоимость продукции. Для упрощения расчетов в данной работе разрешается не учитывать данную группу налогов.

### **4. Определение цены реализации**

При формировании цены реализации следует учитывать рыночную конъюнктуру, соотношение спроса и предложения по соответствующему продукту, качества предлагаемой продукции, затраты на производство и реализацию и т. д.

Размер договорной цены Ц<sub>лог</sub>, руб., может быть определен по следующей формуле:

 $\mu_{\text{nor}} = C + H + \Pi_{\text{eq}}$ , (7.)

где

С - себестоимость продукции, руб.;

 Н - налоги в бюджет, относимые на финансовые результаты и не включаемые в состав себестоимости, руб. ;

ПЕД - прибыль в расчете на единицу продукции, руб.

Себестоимость единицы продукции определяется исходя из уровня суммарных затрат на весь объем выпуска (табл.1) и количества изготовленной продукции.

При решении данной задачи для укрощения проводимых расчетов и ввиду незначительных величин, указанных налоговых отчислений, разрешается не учитывать их размеры.

 $C=48700383/(503*66)=48700383/33198=1467 \text{ p}$ 

Величину прибыли в пересчете на единицу продукции примем равной 20%, в пересчете на единицу продукции составит 0,2\*1467=293

Примем  $\Pi_{EJ}$ =293 руб.  $L_{\text{nor}}$ =293+1467=1760 руб/шт

Причем, в отличие от формирования цен в централизованной экономике, размер прибыли в настоящее время не должен обязательно фиксироваться в зависимости от уровня затрат. Он определяется предприятием самостоятельно исходя из уровня цены, по которой продукция может быть успешно реализована при существующем уровне конкуренции. Все это предъявляет повышенные требования к качеству проведения маркетинговых исследований рынка соответствующими службами предприятия.

### **5. Отчет о финансовых результатах**

Структура "Отчета о финансовых результатах" представлена в табл. 5.

Таблица 4. Отчет о прибылях и убытках

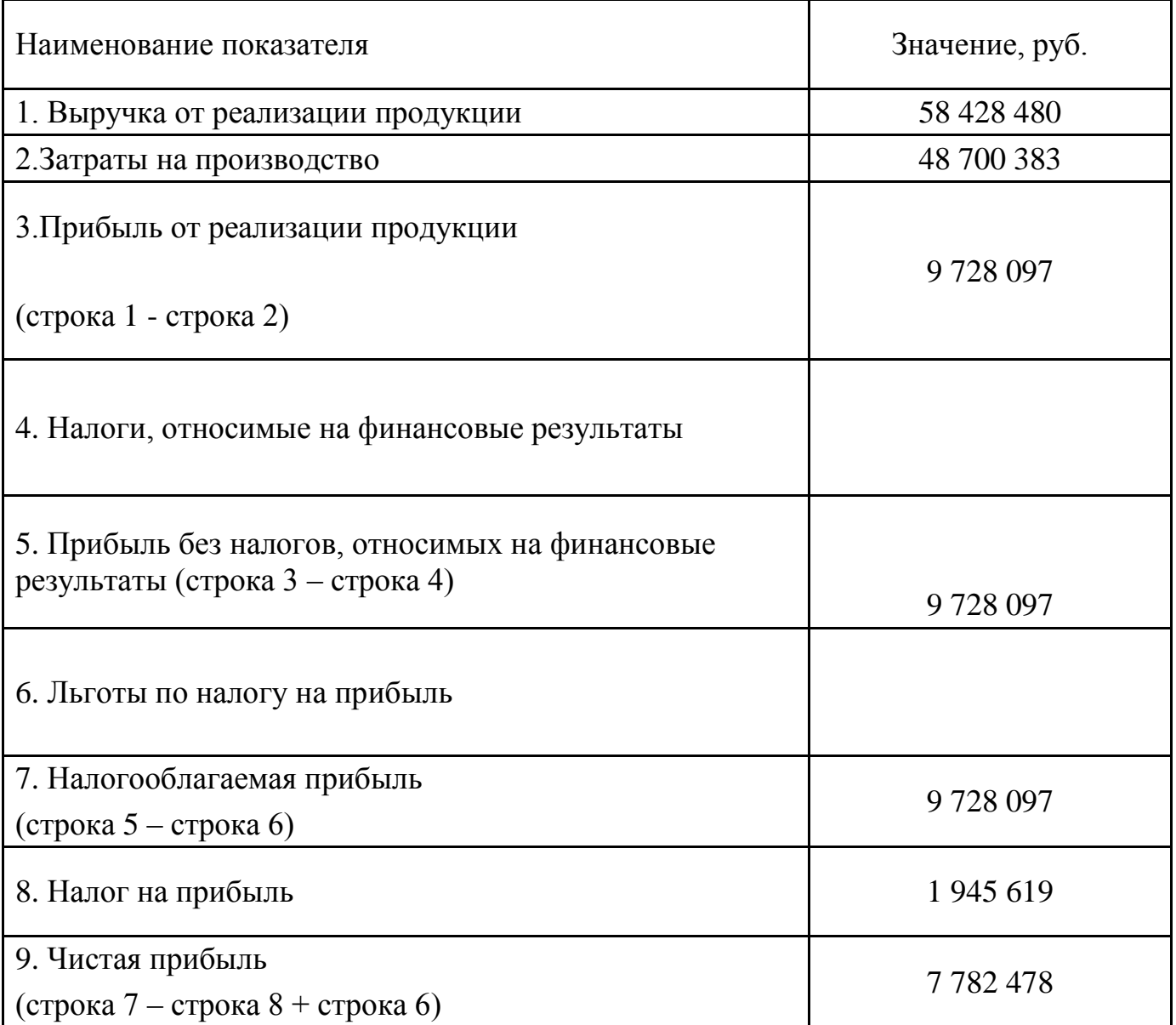

Выручка от реализации продукции Вреал, руб., рассчитывается по формуле

$$
B_{\text{PEA}\text{,}\text{T}} = \sum_{i=1}^n U_i N_i
$$

где Ц<sup>i</sup> - цена единицы продукции г-го вида, руб. /шт. ;

Ni- количество реализованной продукции i-го вида, шт. ;

i = 1,2 ...n.- номенклатура реализованной продукции.

ВРЕАЛ=Ц·\* N=1760·\* 503·\* 66=58 428 480 руб./квартал

Оценим показатель рентабельности продукции продукции Р<sub>изд</sub>, %, определяемого отношением прибыли по конкретному виду за вычетом налогов к его себестоимости:

$$
P_{H3/I} = \frac{\Pi_{E/I}}{C} 100 \, ; \quad P_{H3/I} = 293/1467*100 = 20\%
$$

### **6.Определение точки безубыточности производства**

Для определения точки безубыточности производства необходимо рассмотреть классификацию затрат (раздел3) по их зависимости от объема производства, которые по этому признаку делятся на условно-переменные (пропорциональные) и условно-постоянные (непропорциональные).

К условно-переменным относятся расходы, которые находятся в прямой зависимости от объема производства и изменяются пропорционально его изменению. В расчете же на единицу продукции их величина остается практически неизменной. К условно-переменным относятся затраты на сырье и материалы, покупные изделия и полуфабрикаты, а также расходы по основной заработной плате производственных рабочих, затраты на топливо и энергию на технологические нужды и т.д.

К условно-постоянным относятся затраты, которые не меняются или же меняются незначительно при изменении объема производства. Величина же затрат на единицу продукции находится в обратно пропорциональной зависимости от объема выпуска продукции, т.е. уменьшается при увеличении объемов выпуска. Они включают заработную плату управленческого персонала, амортизацию, затраты на отопление и освещение помещений и т.д.

В разрезе представленной классификации себестоимость единицы продукции С, руб./шт., может быть определена следующим образом:

$$
C = V_{\text{eq}} + \frac{P_{\text{cym}}}{N},\tag{10}
$$

где – величина условно-переменных расходов в себестоимости единицы продукции, руб./шт.;

 $P_{\text{c}v}$  – суммарная величина условно-постоянных расходов в себестоимости всего объема производства продукции, руб.;

 $N$  – объем производства продукции, шт.

$$
C = 1467 + (15000/503) = 1497 \text{ py6}.
$$
 (11)

где Vед - величина условно-переменных расходов в себестоимости единицы продукции, руб./шт.;

 $P_{\text{c}v}$  ~ суммарная величина условно-постоянных расходов в себестоимости всего объема производства продукции, руб.;

N- объем производства продукции, шт.

Определение точки безубыточности NБЕЗ*,* шт., может быть произведено по формуле

$$
N_{EE3} = \frac{P_{CVM}}{H - V_{EJ}},\tag{12}
$$

NБЕЗ=15000/(1760-1467)=51 шт.

Точка пересечения линий суммарных затрат и выручки от реализации определяет объем производства данной продукции, т. е. точку безубыточности, или порог рентабельности, при котором предприятие уже не несет убытков, но еще не имеет прибыли. Зона нижнего левого треугольника соответствует убыткам предприятия, а зона верхнего - прибыли. Данный график представляет обширные возможности для проведения всестороннего финансового анализа деятельности предприятия.

Если в числитель формулы (12) добавить желаемый размер балансовой прибыли ПБАЛ, руб., то можно определить объем реализации продукции, необходимый для ее достижения N<sub>необх</sub>, шт.:

$$
N_{\text{meo6x}} = \frac{P_{\text{cym}} + \Pi_{\text{6a1}}}{\mu - V_{\text{EII}}},\tag{13}
$$

 $N_{\text{Heo6x}}$ =(15000+1 000 000)/(1760-1467)=3464 шт.

Графическое решение этой задачи представлено на рис.1.

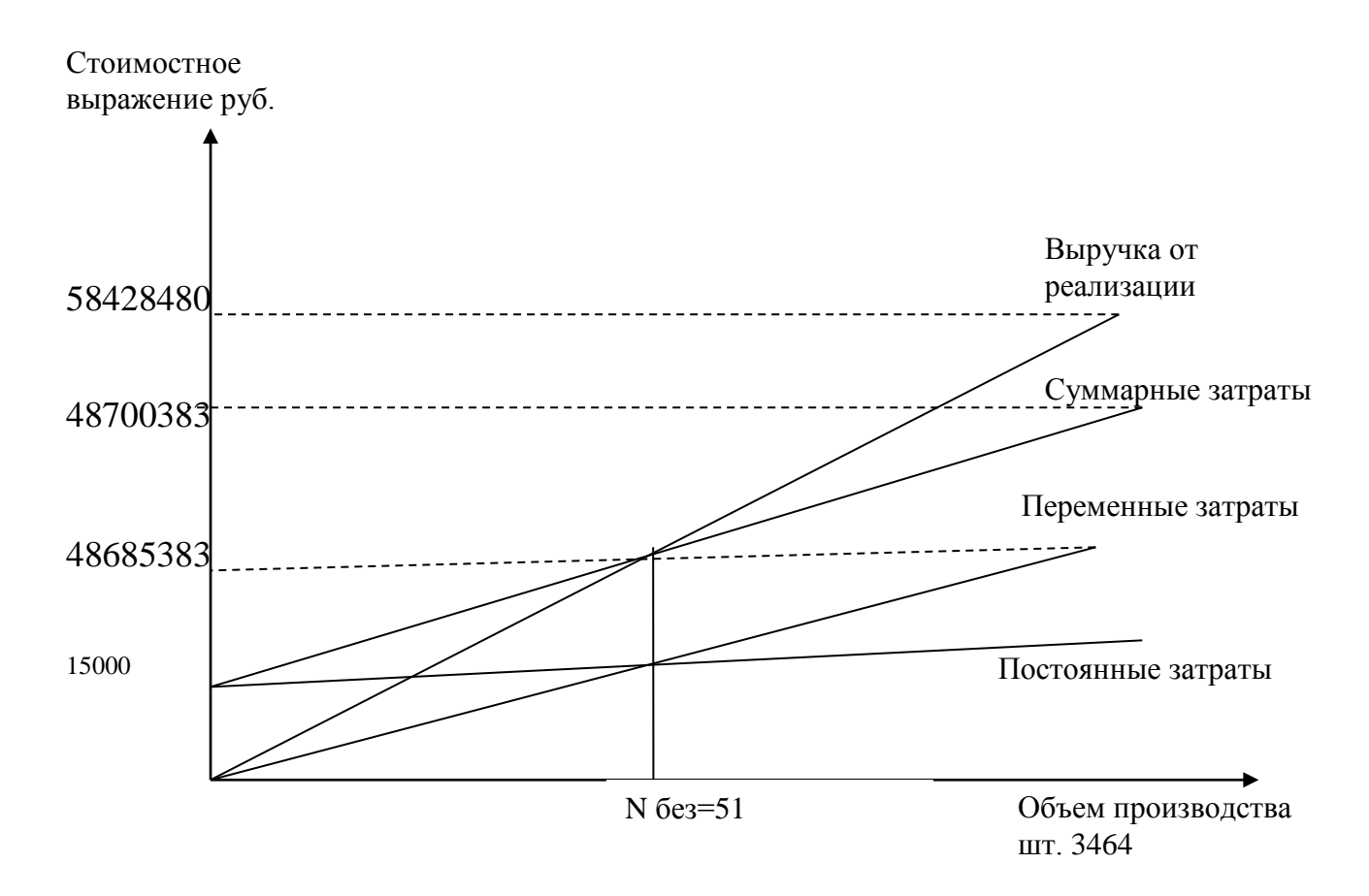

Рис. 1. Определение точки безубыточности продукции продукции

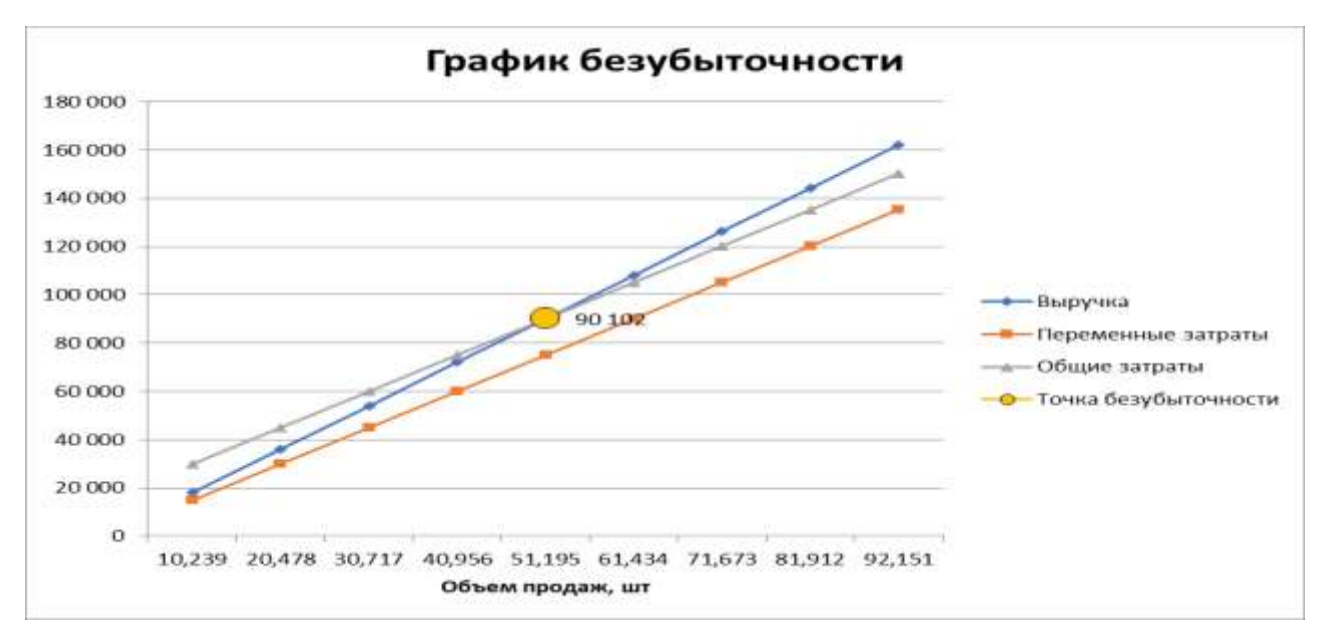

#### 7. Вторая часть расчетов

#### Выполнение расчетов по определению эффективности проекта

На основании расчетов проведенных выше, необходимо выполнить расчеты эффективности проектов. Для этого необходимо выполненные задачи ЭО дополнить расчетами показателей эффективности инвестиционных проектов используемых в динамических методах: чистый дисконтированный доход, индекс доходности, внутренняя норма доходности и срок окупаемости инвестиций. При выборе проекта надо учесть, что срок окупаемости инвестиций должен превышать два года.

В формализованном виде расчет чистого дисконтированного дохода ЧДД) можно представить в виде:

$$
\mathbf{V} \mathbf{A} \mathbf{A} = \sum_{t=0}^{T} (R_t - \mathbf{S}_t) \alpha_t - \sum_{t=0}^{T} \kappa_t \alpha_t \tag{14},
$$

где  $R_t$ - поступления от реализации проекта;

 $3<sub>t</sub>$  – текущие затраты на реализацию проекта;

 $\alpha_t$  - коэффициент дисконтирования;

 $K_t$  – капитальные вложения в проект;

 $t$  – номер временного интервала реализации проекта;

 $T$  – срок реализации проекта (во временных интервалах).

Критерий эффективности инвестиционного проекта выражается следующим образом: ЧДД > 0. Положительное значение чистого дисконтированного дохода говорит о том, что проект эффективен и может приносить прибыль в установленном объеме. Отрицательная величина чистого дисконтированного дохода свидетельствует о неэффективности проекта (т.е. при заданной норме прибыли проект приносит убытки предприятию и/или его инвесторам).

Индекс доходности (ИД) проекта позволяет определить, сможет ли текущий доход от проекта покрыть капитальные вложения в проект и рассчитывается по формуле:

$$
\mathsf{M}\mathsf{A} = \sum_{t=0}^{T} (R_t - 3_t) \alpha_t / \sum_{t=0}^{T} \kappa_t \alpha_t \tag{15}
$$

*Эффективным считается проект, индекс доходности которого выше 1*, т.e. сумма дисконтированных текущих доходов (поступлений) по проекту превышает величину дисконтированных капитальных вложений.

**Внутренняя норма доходности**— это та норма (ставка) дисконта, при которой величина доходов *от* текущей деятельности предприятия в процессе реализации равна приведенным (дисконтированным) капитальным 16ложенииям.

Внутренняя норма доходности (ВНД) определяется, исходя из решения следующего уравнения:

$$
\sum_{t=0}^{T} \frac{(R_t - \bar{s}_t)}{(1 - E_{\text{int}})^t} = \sum_{t=0}^{T} \frac{R_t}{(1 - E_{\text{int}})^t}
$$
\n(16),

где *Е*вн *—* внутренняя норма доходности проекта, которую необходимо определить.

*Внутренняя норма доходности характеризует максимальную отдачу, которую можно получить от проекта***,** т.е. ту норму прибыли на вложенный капитал, при которой чистый дисконтированный доход по проекту равен нулю. При этом внутренняя норма доходности представляет собой предельно допустимую стоимость денежных средств (величину процентной' ставки по кредиту, размер дивидендов по эмитируемым акциям и т.д.), которые могут привлекаться для финансирования проекта.

*Срок окупаемости инвестиций* может быть определен *как без учета фактора времени, так и с его учетом*. В первом случае он относится к статическим (простым), а во втором к динамическим. **Смысл** этого показателя в любом случае сводится к *определению временного интервала, за пределами которого интегральный эффект становится и в дальнейшем остается неотрицательным*.

Срок окупаемости инвестиции (Ток) представляет собой минимальный временной промежуток измеряемый в месяцах, кварталах или годах, начиная с которого первоначальные вложения и другие затраты, связанные с реализацией инвестиционного проекта, покрываются суммарными результатами от его

осуществления. Рекомендуется определять срок окупаемости  $T_{\text{ok}}$  с использованием дисконтирования.

 $T_{\text{ok}} = \Gamma_{\text{OL}}$ , предшествующий + (невозмещенная стоимость на начало года/приток наличности в течение года)

В том случае, когда для организации производства продукции требуются инвестиции, необходимо рассчитать срок их возврата.

Срок возврата кредитных средств Т<sub>возвр</sub>, г., при условии их погашения только лишь за счет чистой прибыли  $\Pi_{\text{unc}}$ , руб., определяется по следующей формуле:

$$
T_{BO3BP} = \frac{K(1 + \Pi_{KP}/100)}{\Pi_{VHCT}}, (14)
$$

Где

 К - сумма кредита, необходимого для организации соответствующего производства, руб.;

ПКР - ставка процента за кредит, *%.*

 $K = 8000+4200+16000+29000+24000=81200$  pyo.

Пкр=20%

Возьмем К=25 000 000

Т *ВОЗВР* =(25 000 000 (1+20/100))/7 874 252 *=* 3,8 лет

Аналогичным же образом определяется и срок окупаемости собственных затрат предприятия, связанных с разработкой продукции. В этом случае в числителе формулы (14) будет фигурировать не размер кредита, а величина собственных средств для приобретения необходимого оборудования. Поэтому при проведении расчетов при такой постановке задачи ставка процентов за кредит, естественно, не учитывается.

В том случае, когда срок возврата кредитных средств рассчитывается не только с учетом чистой прибыли, но и амортизационных отчислений  $C_{\text{ao}}$ , руб., формула (14) примет следующий вид:

$$
T_{\text{BOSBP}} = \frac{K(1 + \Pi_{\text{xp}}/100)}{\Pi_{\text{unc} + C_{\text{do}}}} \quad .(15)
$$

Т *ВОЗВР* =(25 000 000 (1+20/100))/(7 782 478+4 210) *=* 3,85 лет

Поток наличности  $(R_t)$ 

$$
R_t = \mathcal{A} - H_{\Sigma} - H + A - K;
$$

где  $\overline{A}$  – доход от реализации продукции;  $\overline{M}_\Sigma$  – суммарные годовые

издержки; *Н* – налоги; *А* – амортизация; *К* – капиталовложения.

Чистый дисконтированный доход (NPV) представляет собой разность дисконтируемых поступлений и выплат за расчетный период.

$$
(NPV) = \sum_{i=1}^{T} R_t (1+p)^{1-t},
$$

где *р* – ставка дисконтирования.

Срок окупаемости проекта (PB) *-* это время, за которое поступления от производственной деятельности покроют затраты на инвестиции. Он определяется как момент времени, в который суммарный денежный поток переходит из отрицательной области в положительную, то есть, становится равным нулю.

Расчет интегральных показателей эффективности инвестиций выполняется по дисконтированным потокам наличности, представляющим притоки наличности (поступления денежных средств) и оттоки наличности (выплаты денежных средств) в процессе реализации проекта.

Внутренняя норма доходности (IRR) является внутренней ставкой дохода проекта, то есть ставка дисконта, при которой уравниваются ценность доходов и издержки, при этом дисконтированный чистый доход становится равным нулю. Внутренняя норма рентабельности является показателем, который можно сравнить со ставкой на рынке капитала.

Индекс доходности

$$
M/I = \frac{\sum_{i=1}^{T} (T - H_{\Sigma} + A - H) (1 + p)^{1 - t}}{\sum_{i=1}^{T} K \cdot (1 + p)^{1 - t}}
$$

Рентабельность продукции

 $P_{\Pi P} = \frac{\sum_{1}^{T} \prod_{\mathcal{A}} (1+p)^{1-t} - \sum_{1}^{T} (K + (H_{\Sigma} - A) + H)(1+p)^{1-t}}{\sum_{1}^{T} (K + (H_{\Sigma} - A) + H)(1+p)^{1-t}}$ 

Поток наличности для года t:

$$
Z_t = R_t - H_t + A - H_t - K_t,
$$

где  $R_t$  - объем реализованной продукции;

 $H_{t}$ - текущие расходы (издержки);

- амортизационные отчисления;

 $H_t = 0.2 \cdot \pi$ -налоги;

 $K_t$ - инвестиционные расходы в год  $t$ .

Чистый дисконтированный доход

где – ставка дисконтирования (15 %), *t* – текущий год инвестиционного периода.

| Год                    |           | $\overline{2}$ | 3        | сумма    |
|------------------------|-----------|----------------|----------|----------|
| $Rt$ , <i>mbic.pyo</i> | $\theta$  | 58428          | 58428    |          |
| Иt, тыс.руб            | $\theta$  | 48700          | 48700    |          |
| $A$ , тыс.руб.         | $\theta$  | 4,21           | 4,21     |          |
| $Kt$ , тыс.руб         | 8120      | $\overline{0}$ | $\theta$ |          |
| Zt, тыс, руб.          | $-8120$   | 9732,2         | 9732,2   |          |
| ЧДД, тыс.руб           | $-6496,0$ | $-267,4$       | 4715,5   |          |
| ДД, тыс.руб            | 0.0       | 37393,9        | 67309,1  | 104703,0 |
| $\mu$ Р, тыс.руб       | 8120,0    | 47076,6        | 78241,9  | 125318,6 |
| ЧДД, тыс.руб $(20\%)$  | $-8120,0$ | $-1361,5$      | 4270,5   |          |
| ЧДД, тыс.руб $(24%)$   | $-6548,4$ | $-218,9$       | 4885,5   |          |

Распределение доходов по годам

$$
T_{OK} = t \quad -\frac{4\pi a_t}{4\pi a_{(t+1)} - 4\pi a_t} = 2 - (-267, 4/(4715, 5 - (-267, 4))) = 2,05 \text{ roga}
$$

где  $t$  – последний год, в котором  $4\pi\pi$  < 0 и равен  $4\pi\pi$ ,  $t+1$  – первый год, в котором  $H \to 0$  и равен  $H \to H_{(t+1)}$ .

Дисконтированный доход:

$$
\mathcal{I}\mathcal{I} = \sum_{t=1}^{T} R_t \cdot (1+p)^{1-t};
$$

Дисконтированный расход:

$$
\mathcal{I}P = \sum_{t=1}^{T} (H_{\Sigma} - A + K + H)_{t} \cdot (1+p)^{1-t}
$$

Индекс доходности :

Дисконтированный доход:

$$
\mathcal{U}\mathcal{I}_1 = R_{t=1} \cdot (1+p)^{1-t} = 0 \cdot (1+0.25)^{1-1} = 0
$$
  

$$
\mathcal{U}\mathcal{I}_2 = R_{t=2} \cdot (1+p)^{1-t} + \mathcal{U}\mathcal{I}_1 = 58428 \cdot (1+0.25)^{1-2} + 0 = 37393.9 \text{msc.py6}.
$$

$$
\sum \mathcal{A}\mathcal{A}_{IP} = \mathcal{A}\mathcal{A}_1 + \mathcal{A}\mathcal{A}_2 + \mathcal{A}\mathcal{A}_3 + \mathcal{A}\mathcal{A}_4 + \dots + \mathcal{A}\mathcal{A}6
$$

Дисконтированный расход:

$$
\begin{aligned} \n\mathcal{A}P_1 &= (H_{t=1} - A_{t=1} + K_{t=1} + H_{t=1}) \cdot (1+p)^{1-t} \\ \n&= (0 - 0 + 81200 + 0) \cdot (1 + 0.25)^{1-1} = \\ \n&= 81200 \, \text{m} \, \text{tr.} \, \text{pp6.} \\ \n\mathcal{A}P_2 &= (H_{t=2} - A_{t=2} + K_{t=2} + H_{t=2}) \cdot (1+p)^{1-t} + \mathcal{A}P_1 \\ \n\sum \mathcal{A}P_{\text{HP}} &= \mathcal{A}P_1 + \mathcal{A}P_2 + \mathcal{A}P_3 + \mathcal{A}P_4 + \mathcal{A}P_5 + \mathcal{A}P_6 \n\end{aligned}
$$

$$
M\!\text{H}_{\text{HP}} = \frac{\sum \text{H}_{\text{HP}}}{\sum \text{H}_{\text{HP}}} = \frac{104703}{35125318,6} = 0,84
$$

Расчет по ставке 20%:  $NPV = 4270,5$ 

Поскольку *NPV* > 0, то новая ставка дисконтирования должна быть больше 24%. Расчет по ставке 24%:

# *NPV* =4885,5

Вычисляем внутреннюю ставку доходности:

 $IRR = 20 + [4885, 5/ [4270, 5 + 4885, 5]] \cdot (24 - 20) = 22,1$ Внутренняя норма доходности проекта равна 22,1%.

### 8. Решение обратных задач

Решение обратных задач представляет собой самый творческий этап выполнения практических занятий, имеющий целью достижение желаемых величин экономических показателей за счет:

- определения минимально допустимых объемов производства в натуральном и стоимостном выражениях;

- определения предельно допустимого размера себестоимости и цены единицы производимой продукции.

При решении этих задач последовательность проводимых вычислений противоположна тем, которые указаны в табл. 5 "Отчет о финансовых результатах".

Расчеты начинаются с установления желаемого размера чистой прибыли, необходимой для производственного и социального развития предприятия. Исходя из этой самостоятельно задаваемой величины путем достаточно элементарных преобразований алгоритмов, указанных в табл. 5, определяются необходимые размеры налога на прибыль, налогооблагаемой прибыли, балансовой прибыли и Т.Д.

Решение обратных задач предполагает необходимость пересчета величин всех налогов и отчислений, а также различных видов расходов, включаемых в состав себестоимости, и т.д. Все это может повлечь использование для решения обратных системы уравнений, определяющих взаимосвязи задач между отдельными показателями. Количество уравнений и их конкретный вид будут определяться особенностями каждой решаемой задачи.

Установим размер чистой прибыли 9 500 000 руб. Пналоогбл=Пчист\*100/80=9500/80\*100=11 875 000 руб.  $1760N=$  $=(1,19+450+9+1000)N+(151200+45360)/66+15000/66+4210/66+9225/66+11875000/66$ 299.81N=183333.26  $N=612$ HIT

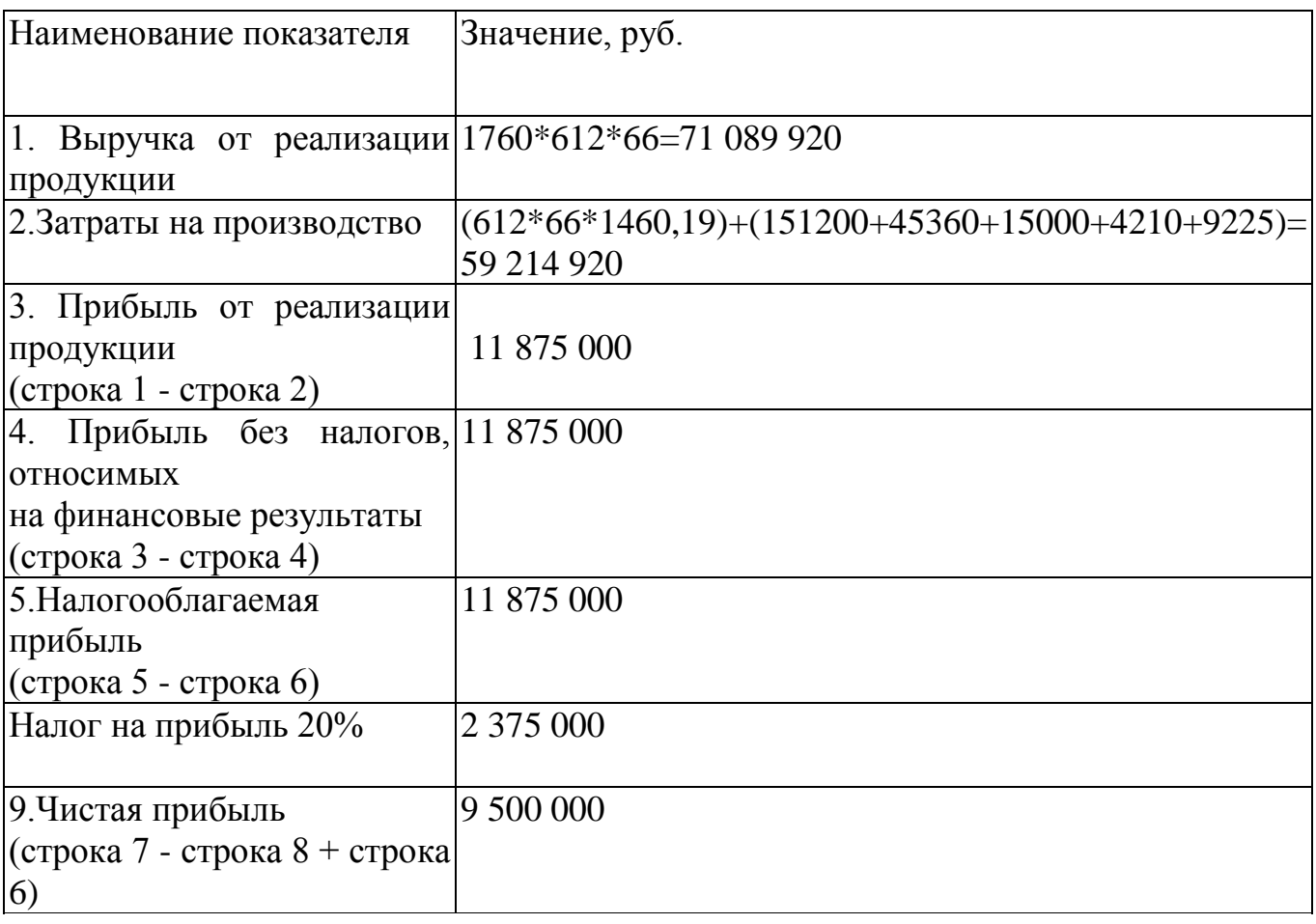

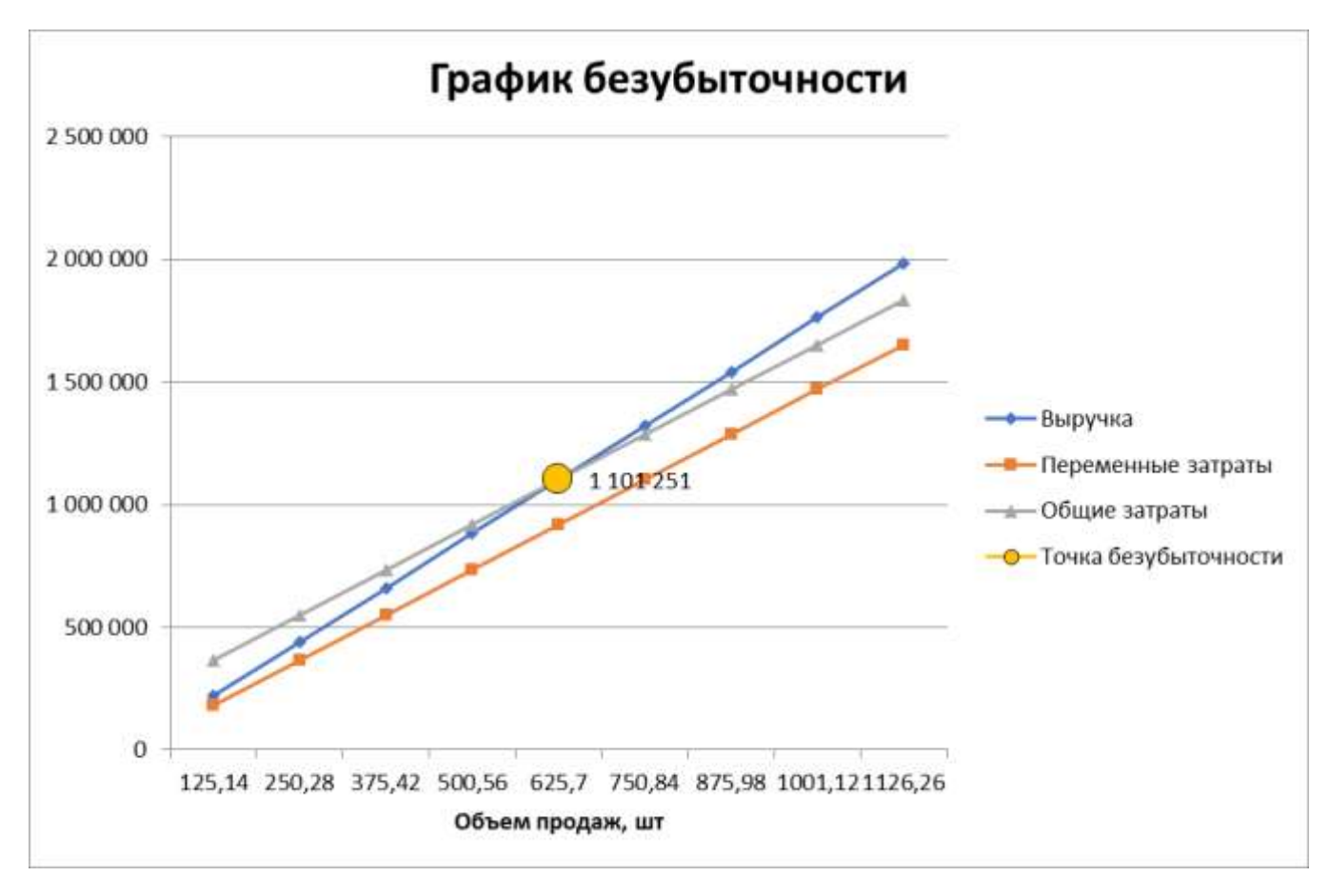

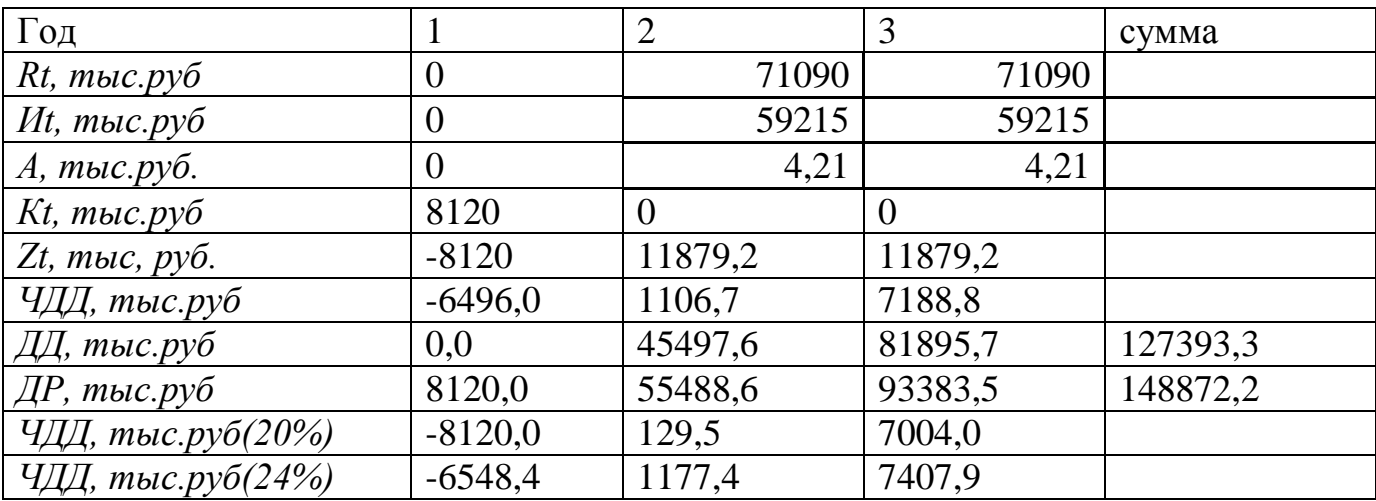

$$
T_{OK} = t - \frac{4\mu}{4\mu} \frac{4\mu}{\mu} = 1 - (-6496/(1106, 7 - (-6496))) = 1,85 \text{ года}
$$

где  $t$  – последний год, в котором  $\Psi \mathcal{I} \mathcal{I} \mathcal{I} < 0$  и равен  $\Psi \mathcal{I} \mathcal{I} \mathcal{I}_t$ ,  $t+I$  — первый год, в котором *ЧДД* > 0 и равен *ЧДД*<sub>( $t+1$ </sub>).

Дисконтированный доход:

$$
\mathcal{A}\mathcal{A} = \sum_{t=1}^T R_t \cdot (1+p)^{1-t} ;
$$

Дисконтированный расход:

$$
\mathcal{A}P = \sum_{t=1}^{T} (H_{\Sigma} - A + K + H)_{t} \cdot (1 + p)^{1-t}
$$

Индекс доходности :

$$
H\mathcal{I} = \frac{\sum \mathcal{I}\mathcal{I}\mathcal{I}}{\sum \mathcal{I}P}
$$

Дисконтированный доход:

 $\sum_{1}$  = R<sub>t=1</sub> · (1+ p)<sup>1-t</sup> = 0 · (1+ 0,25)<sup>1-1</sup> = 0  $\mathcal{I}\mathcal{I}\mathcal{I}_1 = R_{t=1} \cdot (1+p)^{1-t}$ 

 $\mathcal{I}\mathcal{I}_2 = R_{t=2} \cdot (1+p)^{1-t} + \mathcal{I}\mathcal{I}_1 = 71090 \cdot (1+0.25)^{1-2} + 0 = 45497,6$ muc.py6.  $\sum$  ДД<sub>*IIP*</sub> = ДД<sub>*I*</sub> + ДД<sub>2</sub> + ДД<sub>3</sub> + ДД<sub>4</sub> + .. + ДД<sub>12</sub>

Дисконтированный расход:

= 81200 тыс. руб.  $(H_{t-1} - A_{t-1} + K_{t-1} + H_{t-1}) \cdot (1+p)^{1-t} = (0 - 0 + 81200 + 0) \cdot (1+0.25)^{1-t}$  $\overline{AP}_1 = (H_{t-1} - A_{t-1} + K_{t-1} + H_{t-1}) \cdot (1+p)^{1-t}$  $t = (H_{t=1} - A_{t=1} + K_{t=1} + H_{t=1}) \cdot (1+p)^{1-t} = (0-0+81200+0) \cdot (1+0.25)^{1-t} =$  $_{l=1} - A_{t=1} + A_{t=1} + H_{t=1}$ 

$$
\begin{aligned} \n\mathcal{A}P_2 &= (H_{t=2} - A_{t=2} + K_{t=2} + H_{t=2}) \cdot (1+p)^{1-t} + \mathcal{A}P_1 \\ \n\sum \mathcal{A}P_{IP} &= \mathcal{A}P_1 + \mathcal{A}P_2 + \mathcal{A}P_3 + \mathcal{A}P_4 + \mathcal{A}P_5 \n\end{aligned}
$$

$$
U/T_{\text{HP}} = \frac{\sum \text{IH}_{\text{HP}}}{\sum \text{IP}_{\text{HP}}} = \frac{127393,3}{148872,2} = 0,86
$$

Расчет по ставке 20%:  $NPV = 129,5$ Поскольку NPV > 0, то новая ставка дисконтирования должна быть больше 24%. Расчет по ставке 24%:

 $NPV = 1177,4$ 

Вычисляем внутреннюю ставку доходности:

 $IRR = 20 + [1177, 4 / [1177, 4-129, 5 ] \cdot (24-20) = 24, 5$ Внутренняя норма доходности проекта равна 24,5%.

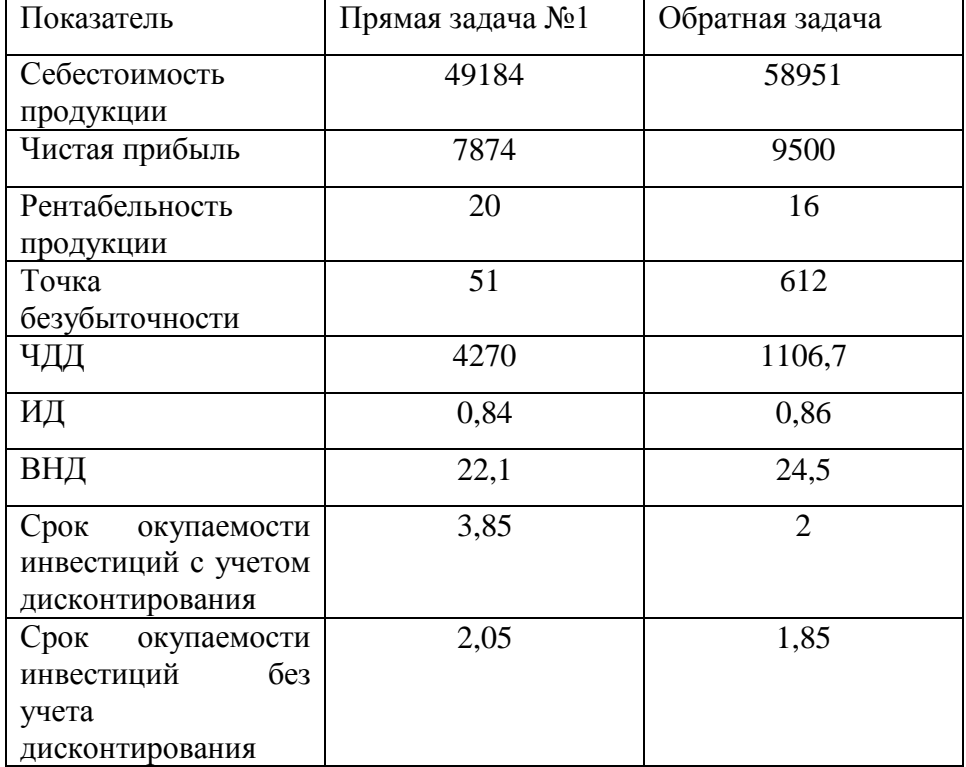

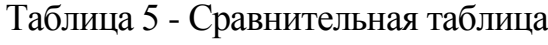

### **Заключение**

В современном мире многообразных и сложных экономических процессов и взаимоотношений между гражданами, предприятиями, финансовыми институтами, государствами на внутреннем и внешнем рынках острой проблемой является эффективное вложение капитала с целью его приумножения, или инвестирование. Экономическая природа инвестиций обусловлена закономерностями процесса расширенного воспроизводства и заключается в использовании части дополнительного общественного продукта для увеличения количества и качества всех элементов системы производительных сил общества. Источником инвестиций является фонд накопления, или сберегаемая часть национального дохода, направляемая на увеличение и развитие факторов производства, и фонд возмещения, используемый для обновления изношенных средств производства в виде амортизационных отчислений. Все инвестиционные составляющие формируют таким образом структуру средств, которая непосредственно влияет на эффективность инвестиционных процессов и темпы расширенного воспроизводства.

#### **Список использованной литературы**

1. Гражданский Кодекс Российской Федерации

2. Балабанов И.Т. Основы финансового менеджмента. Как управлять капиталом? – М.: Финансы и Статистика, 2015.

3. Ван Хорн, Джеймс, К., Вахович, мл., Джон, М. Основы финансового менеджмента, 12–е издание: Пер. с англ. – М.: ООО «И.Д.Вильямс», 2014.

4. Донцова Л.В., Никифорова Н.А. Анализ финансовой отчетности: Учебное пособие. – М.: Дело и Сервис, 2012.

5. Игонина Л.Л. Инвестиции – М.: [ИНФРА-М,](http://www.infra-m.ru/) 2013.

6. Ковалев В.В., Ковалев Вит. В. Финансовая отчетность и её анализ (основы балансоведения): Учебное пособие. – М.: ТК Велби: Проспект, 2015.

7. Крейнина М.Н. Финансовое состояние предприятия. Методы оценки. – М.: ИКЦ «Дис», 2014.

8. Мальщукова О.М. Проблемы разработки инвестиционной политики предприятия // Вопросы инновационной экономики. – 2016. – № 4 (4). – c. 29-38.

9. Сатклифф М., Доннеллан М. Эффективная финансовая деятельность – М., Вершина, 2012.

10. Ступакова М. Анализ финансового состояния предприятия // Финансовая газета, № 1 (59) январь 2012 г.

11. Финансы организаций (предприятий): Учебник для вузов / Н.В. Колчина, Г.Б. Поляк, Л.М. Бурмистрова и др.; Под ред. проф. Н.В. Колчиной. – М.: ЮНИТИ– ДАНА, 2015.

12. Хазанович Э.С. Инвестиционная стратегия: Учебное пособие / Э.С. Хазанович, А.М. Ажлуни, А.В. Моисеев. – М.: КНОРУС, 2015. – 304 с.

13. Чурин А. Система управления финансами компании // Финансовый директор, №3, 2012.

14. Шеремет А.Д., Сайфулин Р.С. Методика финансового анализа - М.: ИНФРА – М, 2015.

15. Юджин Б.Ф., Эрхардт М.С. Финансовый менеджмент. СПб.: Питер, 2016.